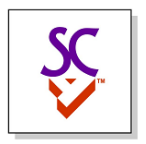

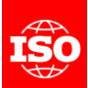

# Digital Twin Identifiers

Wednesday May 4<sup>th</sup>, 2022

Martin Hardwick Convenor WG15

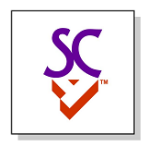

## Universally Unique Identifiers (UUID)

- UUID is a large number that is unlikely to ever be duplicated
- There are four types of UUID
	- UUID.4 is generally preferred
	- UUID.5 retains some history
- Different opinions on how to use the UUID
	- UUID used for one value/entity
	- UUID links several values/entities
- This project is about using UUID's to identify digital twins
	- The digital twin is described in many places / data formats
	- The UUID identifies the twin in all the places.

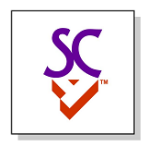

#### Use cases for manufacturing

- 1. The digital twin is explicitly modeled
	- The design of a bolt
- 2. The digital twin is implicitly modeled
	- The six bolts in the AS1 assembly
- 3. The digital twin will exist at a future time
	- The holes that are going to be drilled and filled on a wing

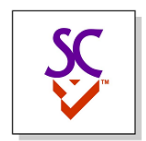

## Explicitly modeled digital twins

- Identify using a header entity
	- Without categorization <f1f98802-2f74-4100-9048-2909bf732679>=#765
	- With categorization / classification / description

<REQUIREMENT::e00a534e-4a44-4fd1-a530-e4f0abc34037>=#2693;

- Identify using a data entity
	- Entity 30246 assigns f1f988... to entity #765

#30246=GUID('f1f98802-2f74-4100-9048-2909bf732679', #765);

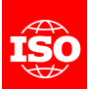

#### Implicitly modeled digital twins

- One design and one assembly creates an array of 64 pins
- Three solutions
- 1. We can invent a notation to identify the implicit twin
- 2. We can add data to identify the implicit twin
- 3. We can copy data to make the twin explicit

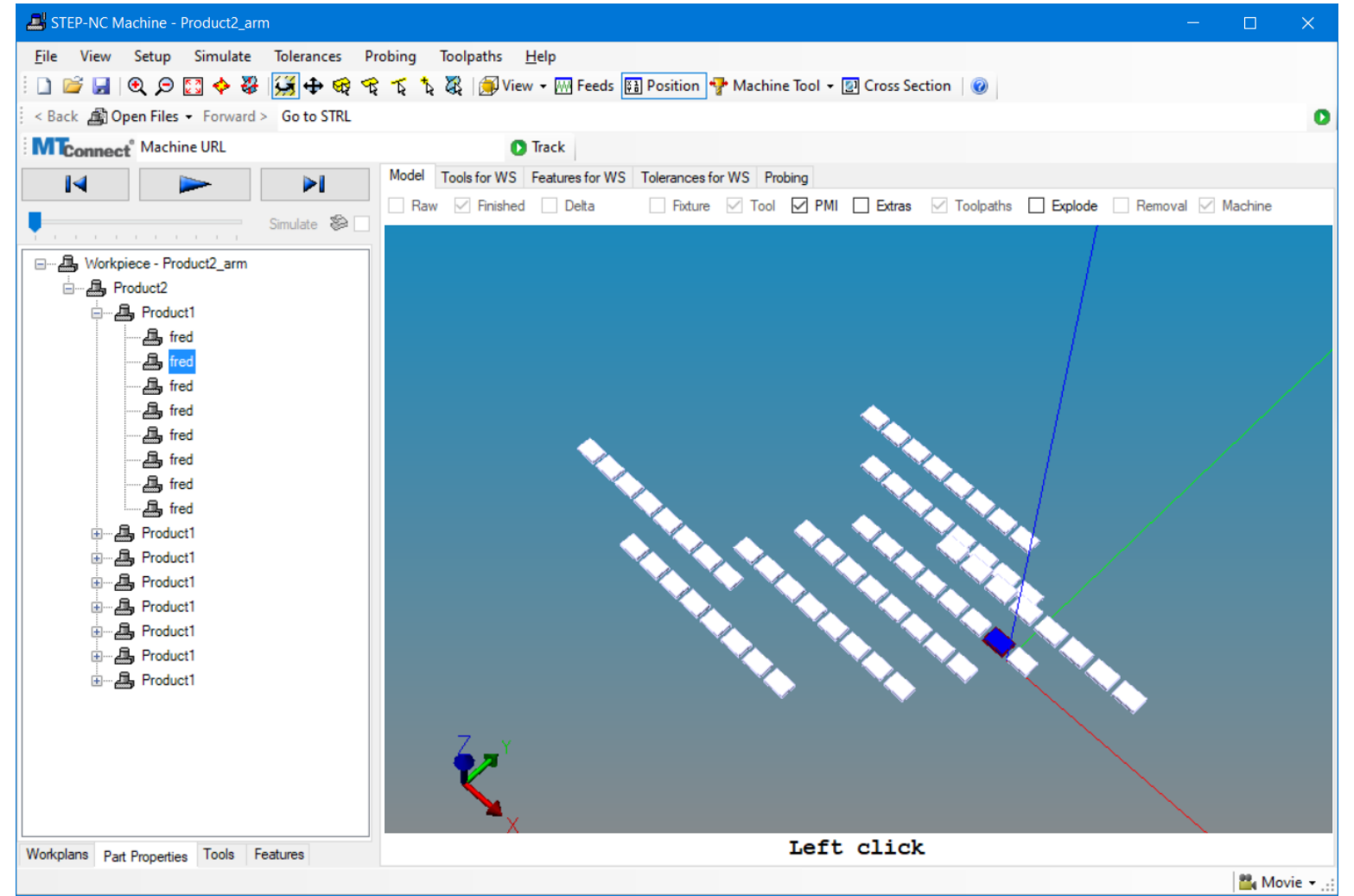

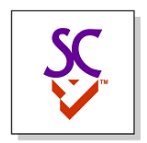

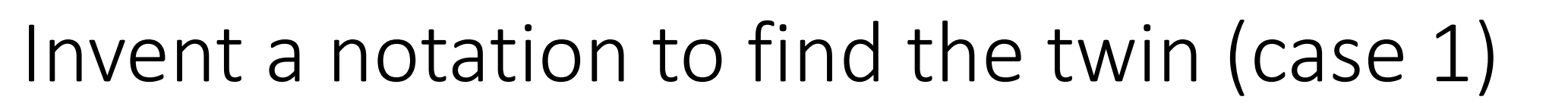

- CAx systems can read the data and find implicit digital twins.
- We can define a notation to identify these twins and give them UUIDs
	- For example, we can number the assemblies using a defined sequence
		- A1. A2, A3 etc
		- <f1f98802-2f74-4100-9048-2909bf732679>=A1
	- Or, we can define an implicit path in the data
		- STEP assemblies are required to have unique product id's and NAUO id's
		- $<$ f1f98802-2f74-4100-9048-2909bf732679> = Product.id = "Product.1" => NAUO.id="fred.2"

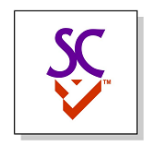

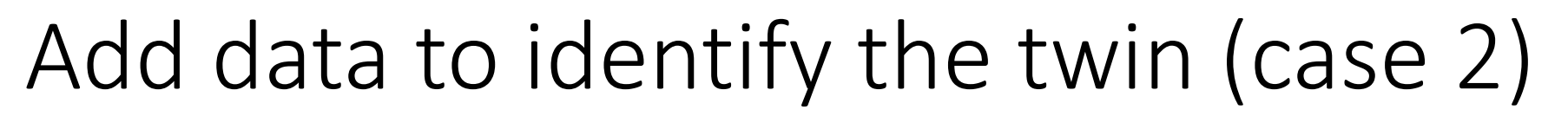

- We can add entities to designate the twin
	- For example, the STEP multi\_level\_reference\_designator entity
	- First define the MLRD
	- Then define a GUID to reference the MLRD
	- Then add properties to the MLRD
- However, our "tangled spaghetti" becomes even more tangled
	- Harder for low level CAD systems to read and write the data
	- Maintenance issues when GUID data contradicts traditional data

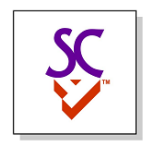

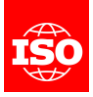

#### Copy data to make the twin (case 3)

- The holes and fasteners that will be drilled onto the wing assembly
	- An AP238 program defines how to drill the holes
	- An AP238 program defines how to fill the holes with fasteners
	- Result is an AP242 wing assembly containing holes and fasteners
- AP238 Solution
	- 1. Store UUID in the workingstep (WS) that does the drill and fill
	- 2. Transfer UUID from the WS to the hole when it is drilled
	- 3. Transfer UUID from the WS to the fastener when it is filled

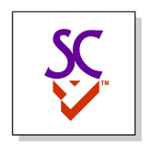

#### Summary

- Solution 1 create new notation to identify implicit digital twins
	- WG 11 effort
	- Considerable effort to define the notation
- Solution 2 add data to identify implicit twins in AP242
	- WG 12 effort
	- Definitions already made by CAX-IF and PLCS in 2014
- Solution 3 copy data to make the digital twins using AP238
	- WG 15 effort
	- Operations to assign new identity to new digital twins as they are created

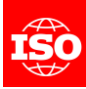

# Ķ

## Digital Twin example - AS1

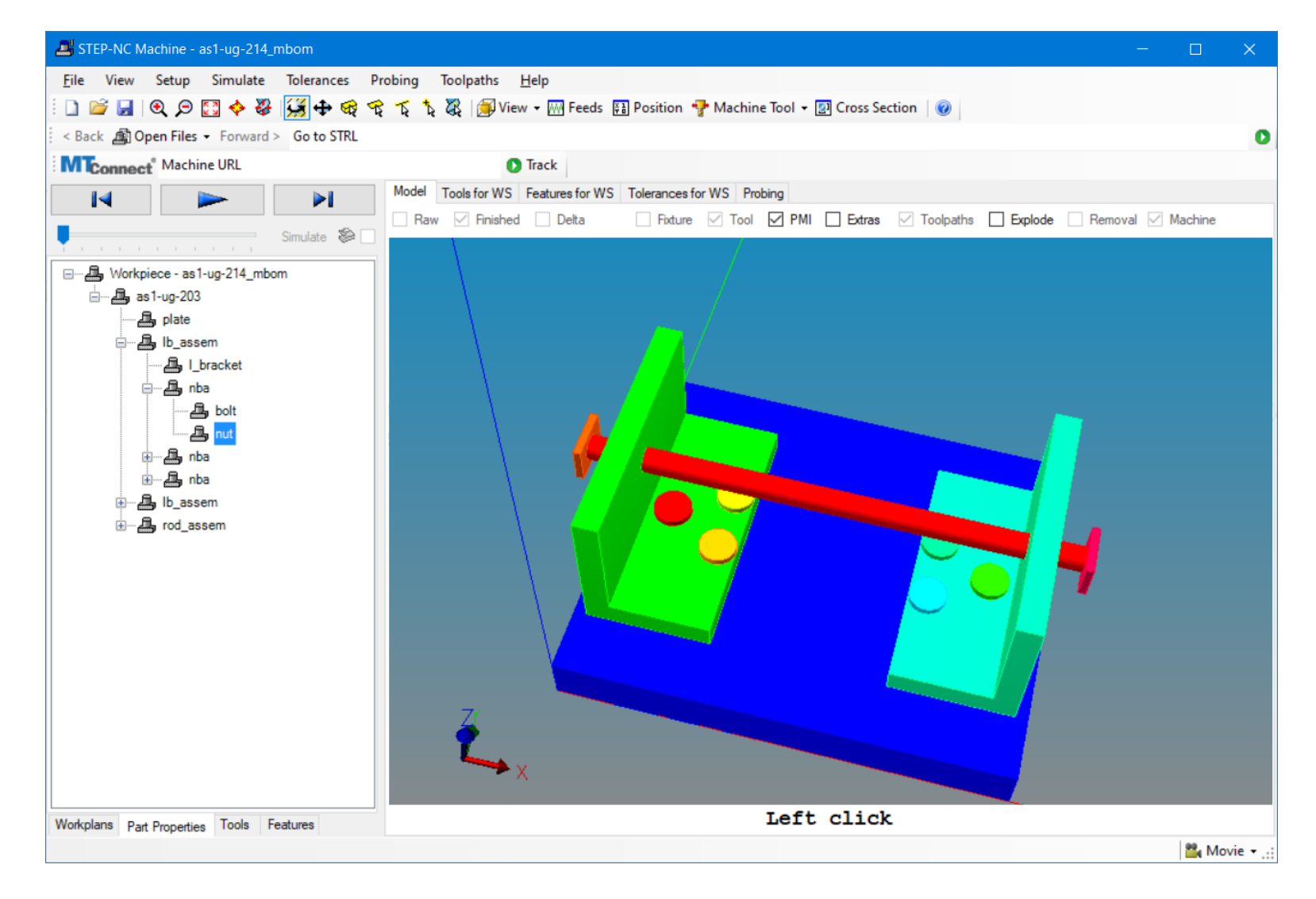

#### Twins are colored

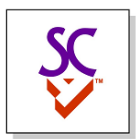

## Digital Twin example - Cruise Ship

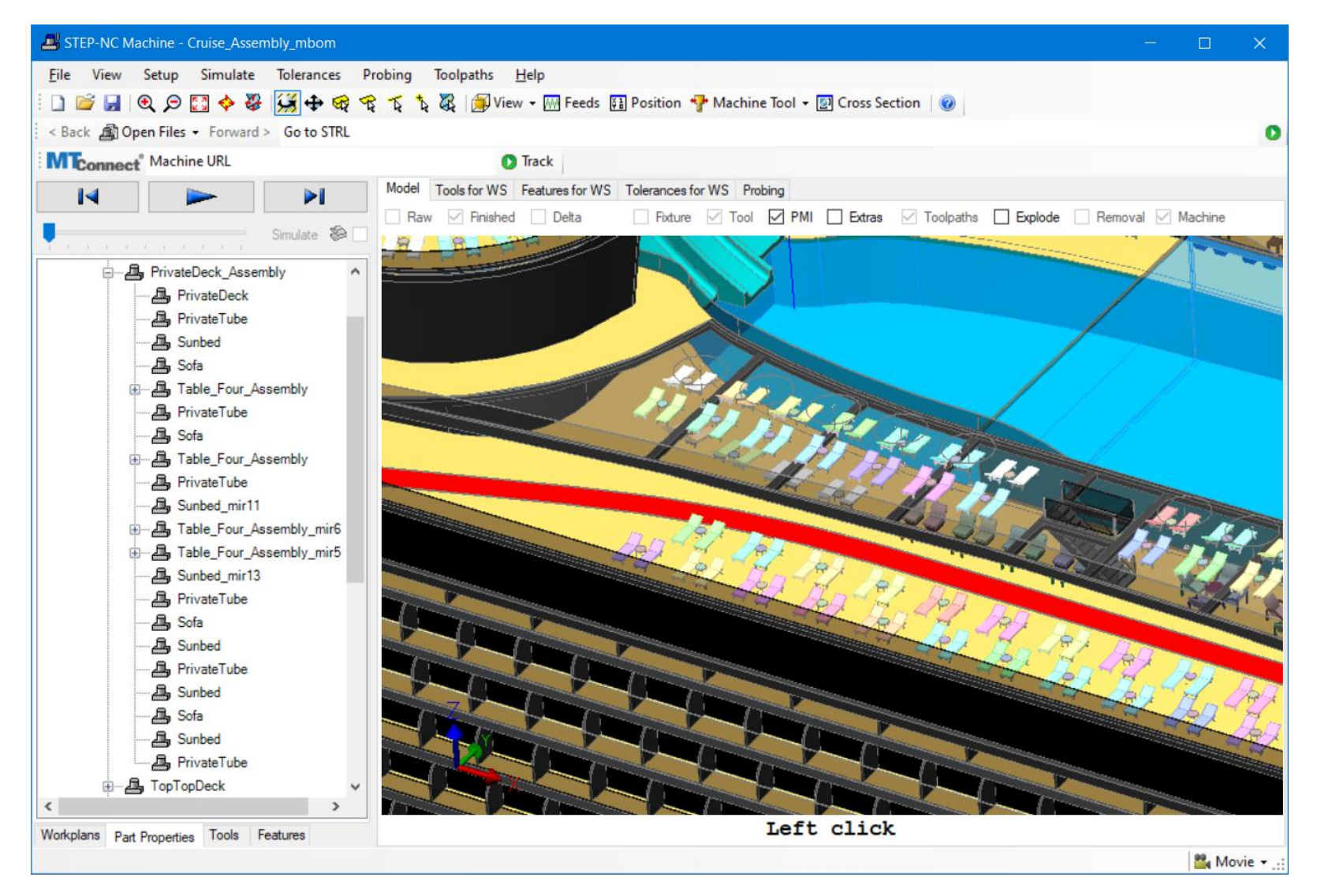

#### Files sizes are doubled

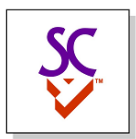

#### Digital Twin example - Jet Engine

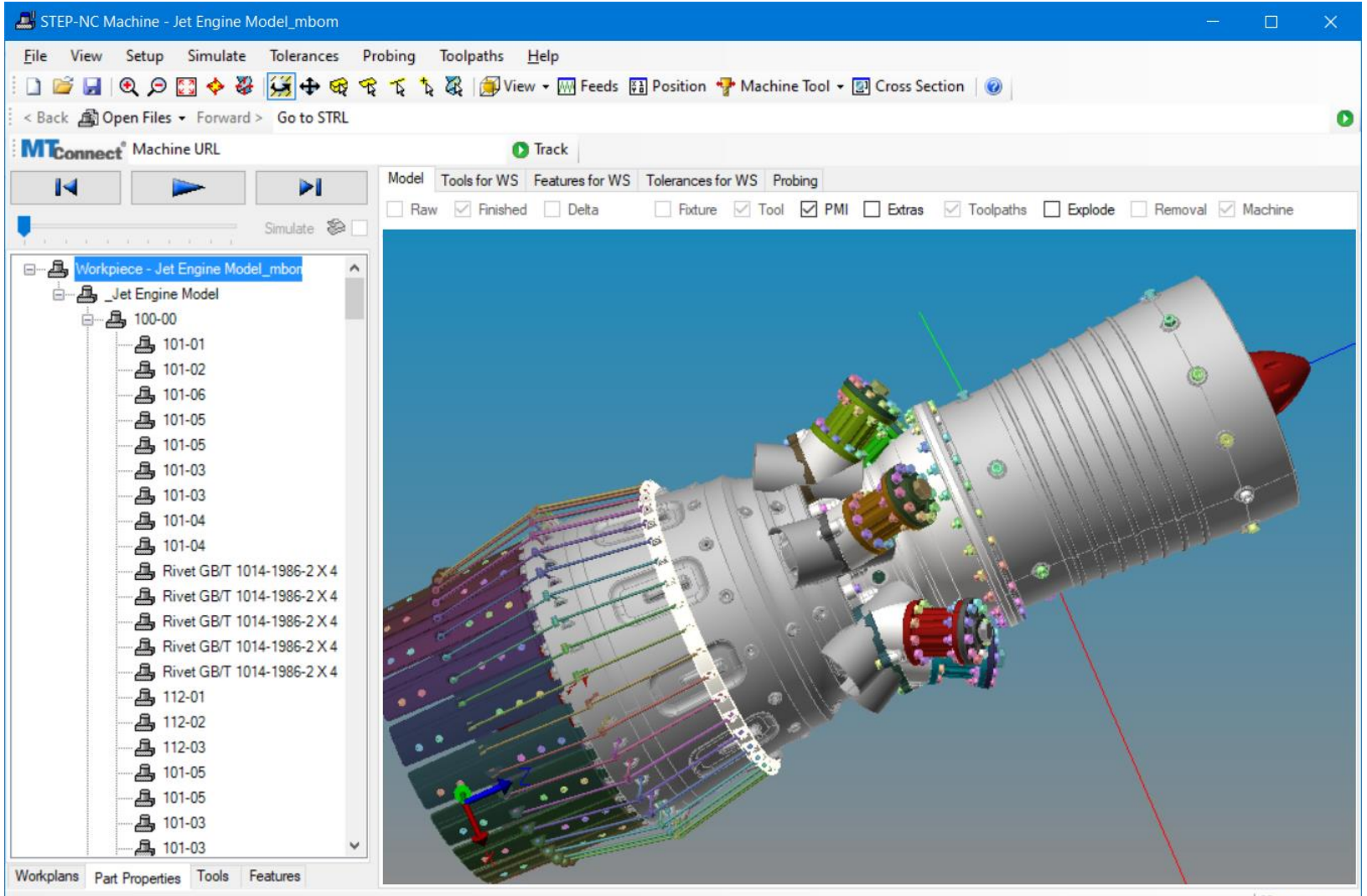

#### Examples are solution 3